## **ReadyBoost - Firmware Download:**

Die aktuelle Firmware kann **hier** heruntergeladen werden. Der einfache und moderne Weg ist über das Firmware-Repository, das von den beiden Tools "BiDiB-Wizard" und "BiDiB-Monitor" angeboten wird.

**Die Update-Funktion ist nicht verfügbar!** Einstellungen vorher mit dem BiDiB-Wizard sichern, falls Änderungen vorgenommen wurden.

## **ReadyBoost**

Produktkennung 0x75 (117)

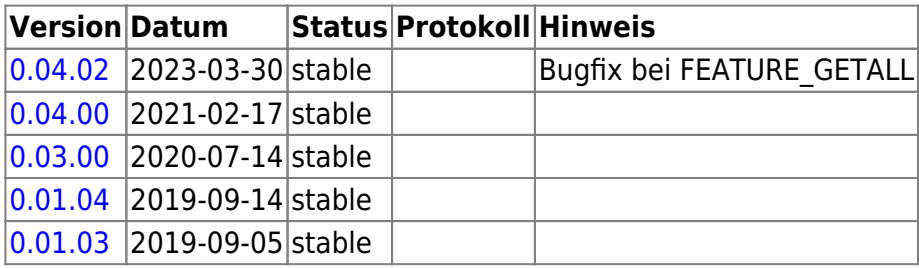

## **ReadyBoost Prog**

Produktkennung 0x76 (118)

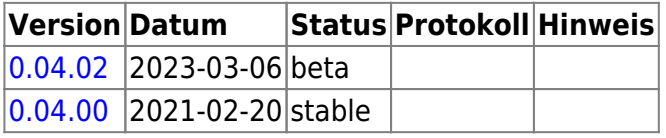

## **ReadyBoost Gen**

Produktkennung 0x77 (119)

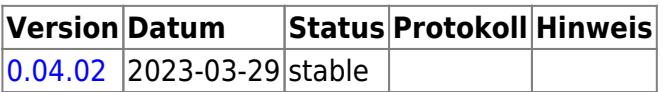

From: <https://forum.opendcc.de/wiki/> - **BiDiB Wiki**

Permanent link: **[https://forum.opendcc.de/wiki/doku.php?id=ready-line:readyboost\\_firmware](https://forum.opendcc.de/wiki/doku.php?id=ready-line:readyboost_firmware)**

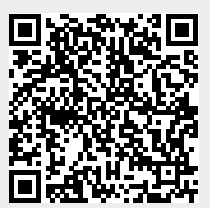

Last update: **2023/03/17 16:51**